# Digitale Medien

Übung

# **Heute**

- Document Type Definition (DTD)
- Formatierung von XML-Dokumenten

XML

## eXtensible Markup Language (XML)

Metasprache für hierarchisch strukturierte Textdaten. Varianten von XML sind z.B.

> XHTML (Webseiten), SVG (Vektorgrafik), SMIL (Animationen), X3D (3D-Szenen), RSS (Webfeeds), etc.

Vorteile u.a.

- von Menschen und Maschinen lesbar
- Trennung von Inhalt und Präsentation
- beliebig erweiterbar

```
\leq?xml version="1.0" e
 <guiz><question>
  Who was the forty-second
  president of the U.S.A.?
  </question>
  \leqanswer>
  William Jefferson Clinton
  </answer<!-- Note: We need to add
  more questions later.-->
\frac{2}{\text{quiz}}
```
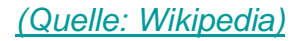

**<?xml version="1.0" encoding="UTF-8"?>** 

**<rss xmlns:itunes="http://www.itunes.com/dtds/podcast-1.0.dtd" version="2.0"> <channel>** 

> **<title>**Vorlesung Digitale Medien Wintersemester 2009/10**</title> <itunes:author>**

> > Heinrich Hussmann,

Ludwig-Maximilians-Universität München

#### **</itunes:author>**

**<link>**http://www.medien.ifi.lmu.de/lehre/ws0910/dm/**</link>**

#### **<itunes:subtitle>**

Eine Einführung in Technologien

für digitale Medien

#### **</itunes:subtitle>**

### **<description>**

Es werden Basiskenntnisse über die physikalischen und wahrnehmungsphysiologischen Grundlagen der Realisierung digitaler Mediensysteme sowie elementare Techniken der digitalen Medienrepräsentation (einschließlich Datenkompressionstechniken) vermittelt. Es soll ein grundlegendes Verständnis der verschiedenen Multimedia-Datenformate und ihrer Vor- und Nachteileerworben werden.

#### **</description>**

**...**

**<language>**de-de**</language>**

**<copyright>**Heinrich Hussmann, LMU**</copyright>**

**<itunes:category text="Education"></itunes:category>**

([http://www.medien.ifi.lmu.de/lehre/ws0910/dm/dm\\_podcast.rss](http://www.medien.ifi.lmu.de/lehre/ws0910/dm/dm_podcast.rss))

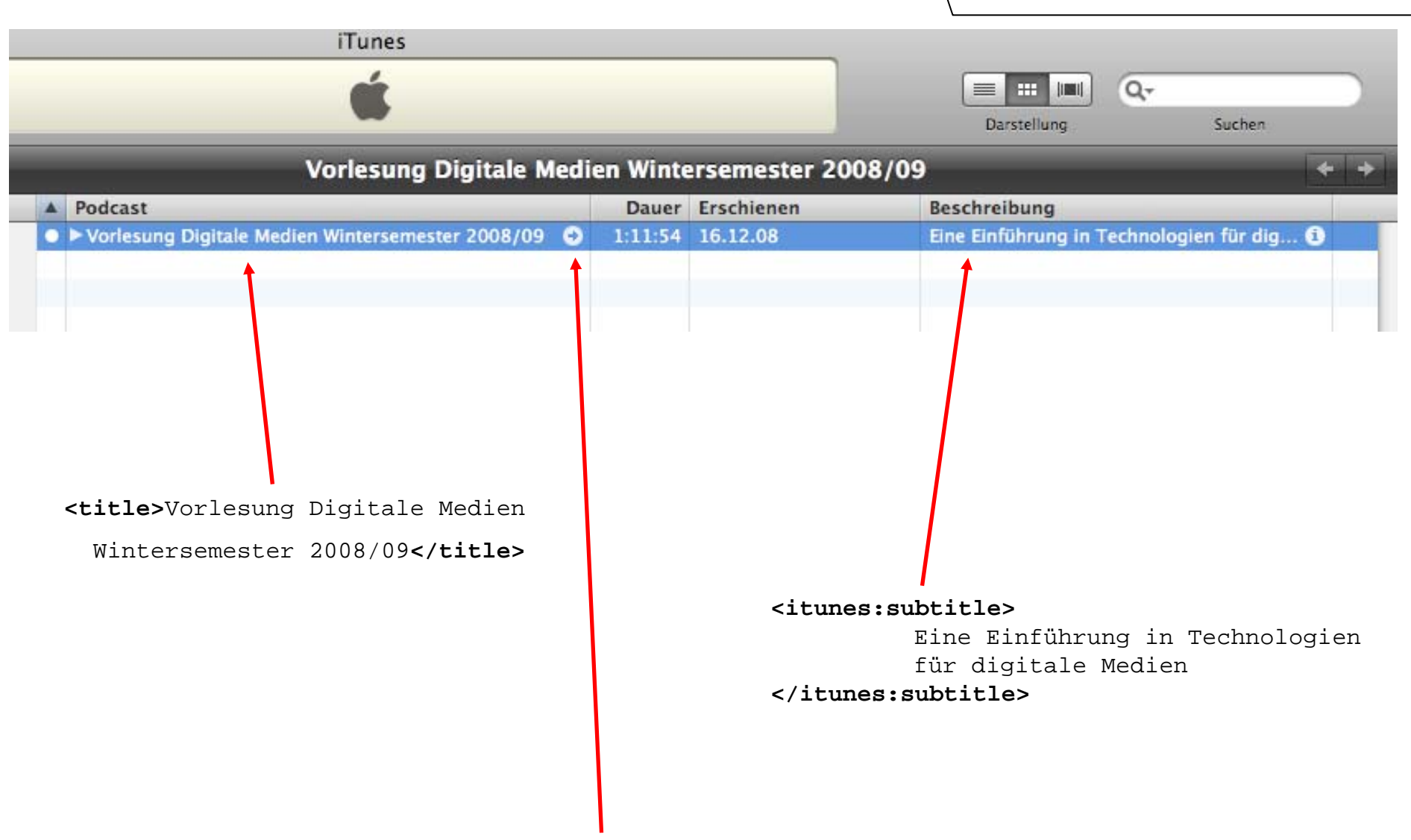

Definition des Aufbaus eines XML-Formats in der **DTD (Document Type Definition)**

Eigene Syntax mit zwei Hauptbefehlen:

<!ELEMENT *Elementname* ( *Inhaltsbeschreibung* )>

Elementdefinition (Name, welche anderen Elemente sind enthalten, etc.)

 $z \cdot B$ . DTD: <!ELEMENT person (vorname, nachname)> <!ELEMENT vorname (#PCDATA)> <!ELEMENT nachname (#PCDATA)> XML:<person> <vorname>Hans</vorname> <nachname>M&#x00FC;ller</nachname> </person>

Definition des Aufbaus eines XML-Formats in der **DTD (Document Type Definition)**

Eigene Syntax mit zwei Hauptbefehlen:

<!ATTLIST *Elementname Attributdefinition*+ >

Attributsdefinition (In welchem Element ist das Attribut enthalten, welche Werte nimmt es an, etc.)

z.B.: DTD:<!ATTLIST person geschlecht (m | w) #REQUIRED> <!ATTLIST person alter CDATA #REQUIRED>

```
XML:<person geschlecht="m" alter="48">
      <vorname>Hans</vorname>
      <nachname>M&#x00FC;ller</nachname>
</person>
```
XML

## Für jedes XML-Format existiert eine entsprechende DTD.

RSS2-DTD:<http://www.silmaril.ie/software/rss2.dtd>

```
z.B. RSS 2.0 (vereinfachter Ausschnitt):
```

```
<!ELEMENT rss (channel)> 
<!ATTLIST rss version CDATA #FIXED "2.0"> 
<!ELEMENT channel (item+)|
          (title,link,description,
          (language|copyright| managingEditor|webMaster|pubDate|lastBuildDate| 
           category|generator|docs|cloud|ttl|image| textInput|skipHours|skipDays)*)) >
<!ELEMENT item ((title|description)+,link?, 
          (author|category|comments|enclosure|guid|pubDate|source)*)> 
<!ELEMENT author (#PCDATA)> 
<!ELEMENT category (#PCDATA)> 
<!ATTLIST category domain CDATA #IMPLIED> 
<!ELEMENT copyright (#PCDATA)> 
<!ELEMENT description (#PCDATA)> 
<!ELEMENT docs (#PCDATA)> 
<!ELEMENT image (url,title,link,(width|height|description)*)> 
<!ELEMENT language (#PCDATA)> 
<!ELEMENT link (#PCDATA)> 
<!ELEMENT name (#PCDATA)> 
<!ELEMENT title (#PCDATA)> 
<!ELEMENT url (#PCDATA)>
```
**<channel> <title>Vorlesung Digitale Medien Wintersemester 2008/09</title> <link>http://www.medien.ifi.lmu.de/lehre/ws0809/dm/</link> ...<item> <title>Informationstheorie, Codierung Teil I</title> <description>Es wird eine Einführung ...**

## Für jedes XML-Format existiert eine entsprechende DTD.

z.B. SVG 1.1 (vereinfachter Ausschnitt):

```
<!ENTITY % stdAttrs "id ID #IMPLIED xml:base %URI; #IMPLIED" >
<!ENTITY % Coordinates "CDATA">...<!ELEMENT text (#PCDATA|
          desc|title|metadata|tspan|tref|textPath|altGlyph|a|animate|set|
          animateMotion|animateColor|animateTransform %qeExt;%textExt;)* >
<!ATTLIST text %stdAttrs;style %StyleSheet; #IMPLIED
          x %Coordinates; #IMPLIED 
          y %Coordinates; #IMPLIED 
          dx %Lengths; #IMPLIED 
          dy %Lengths; #IMPLIED 
          rotate %Numbers; #IMPLIED 
          textLength %Length; #IMPLIED 
          lengthAdjust (spacing|spacingAndGlyphs) #IMPLIED >
...<!ELEMENT animate (%descTitleMetadata;%animateExt;) >
<!ATTLIST animate %stdAttrs;...
```
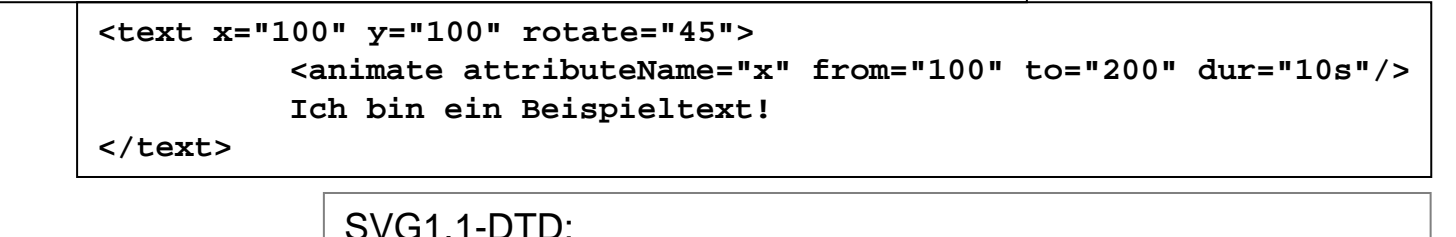

<http://www.w3.org/TR/2001/REC-SVG-20010904/DTD/svg10.dtd>

Element 'A' enthält entweder genau ein Element 'B' oder mind. ein Element 'C':  $\lt$ ! ELEMENT A (B  $|C+$ ) >

Element 'A' enthält genau ein Element 'B' und evtl. noch ein Element 'C':

```
<!ELEMENT A (B,C?)>
```
Element 'A' enthält keine Elemente und hat ein optionales Attribut 'B' mit beliebigem Text:

```
<!ELEMENT A EMPTY><!ATTLIST A B CDATA #IMPLIED>
```
Element 'A' enthält beliebige Elemente und hat das Attribut 'B' mit den Werten 'c' oder 'd' und das optionale Attribut 'E' mit dem vorgegebenen Wert 'f':

```
<!ELEMENT A ANY><!ATTLIST A B (c|d) #REQUIRED
           E CDATA "f">
```
DTD-Übersicht:<http://www.w3schools.com/dtd/default.asp> Buch mit Kochrezepten:

- Buch enthält mind. ein Rezept
- Jedes Rezept hat einen Typ, einen Namen, mind. eine Zutat und enthält mind. einen Arbeitsschritt
- Die Arbeitsschritte sind durchnummeriert

```
 <kochbuch> 
   <rezept> 
      <rezepttyp name="Kuchen" />
      <name>Apfelkuchen</name> 
      <zutat>Aepfel</zutat>
      <zutat>Mehl</zutat>
      <zutat>Zucker</zutat>
      <schritt nummer="1">...</schritt>
      <schritt nummer="2">...</schritt>
   </rezept>
</kochbuch>
```
XML

DTD-Übersicht:<http://www.w3schools.com/dtd/default.asp> Buch mit Kochrezepten:

**<!ELEMENT rezept**

- Buch enthält mind. ein Rezept
- Jedes Rezept hat einen Typ, einen Namen, mind. eine Zutat und enthält mind. einen Arbeitsschritt
- Die Arbeitsschritte sind durchnummeriert

**<!ELEMENT kochbuch (rezept+) >**

**<!ELEMENT name (#PCDATA)>**

**<!ELEMENT zutat (#PCDATA)>**

**<!ELEMENT schritt (#PCDATA)>**

**<!ELEMENT rezepttyp EMPTY >**

**<!ATTLIST rezepttyp name CDATA #REQUIRED>**

```
 <kochbuch> 
                                                    <rezept> 
                                                       <rezepttyp name="Kuchen" />
                                                       <name>Apfelkuchen</name> 
                                                       <zutat>Aepfel</zutat>
                                                       <zutat>Mehl</zutat>
                                                       <zutat>Zucker</zutat>
                                                       <schritt nummer="1">. .
                                                       </schritt>
                                                       schritt nummer="2">
                                                          ...</schritt>
                                                       ezept>
                                                       buch><?xml version="1.0" encoding="UTF-8"?> 
        (rezepttyp, name, zutat+, schritt+) >
<!ATTLIST schritt nummer CDATA #REQUIRED>
```
XML

DTD-Übersicht:<http://www.w3schools.com/dtd/default.asp> XML-Dateien enthalten nur Inhalt, die Darstellung ist nicht vorgegeben.

Darstellung einer XML-Datei ist möglich über CSS 2.0 mit den Standard-, sowie speziellen neuen Elementen:

```
<leute><person geschlecht="m" alter="48">
      <vorname>Hans</vorname>
      <nachname>M&#x00FC;ller</nachname>
   </person>
   <person geschlecht="w" alter="72">
      <vorname>Anneliese</vorname>
      <nachname>Schmidt</nachname>
   </person>
</leute>
```
#### $<sub>l</sub> =$ </sub>

- <person geschlecht="m" alter="48"> <vorname>Hans</vorname> <nachname>Müller</nachname>  $<$ /person>  $-$  <person geschlecht="w" alter="72"> <vorname>Anneliese</vorname> <nachname>Schmidt</nachname>  $<$ /person>

```
</leute>
```

```
person
{
         color:#0000FF;
         display: block;
}
person:after
{
         content: "(" 
             attr(geschlecht) 
             ", " 
             attr(alter) ")";
}
```
Hans Müller (m, 48) Anneliese Schmidt (w, 72)

## Einbindung über *<xml-stylesheet>*-Element:

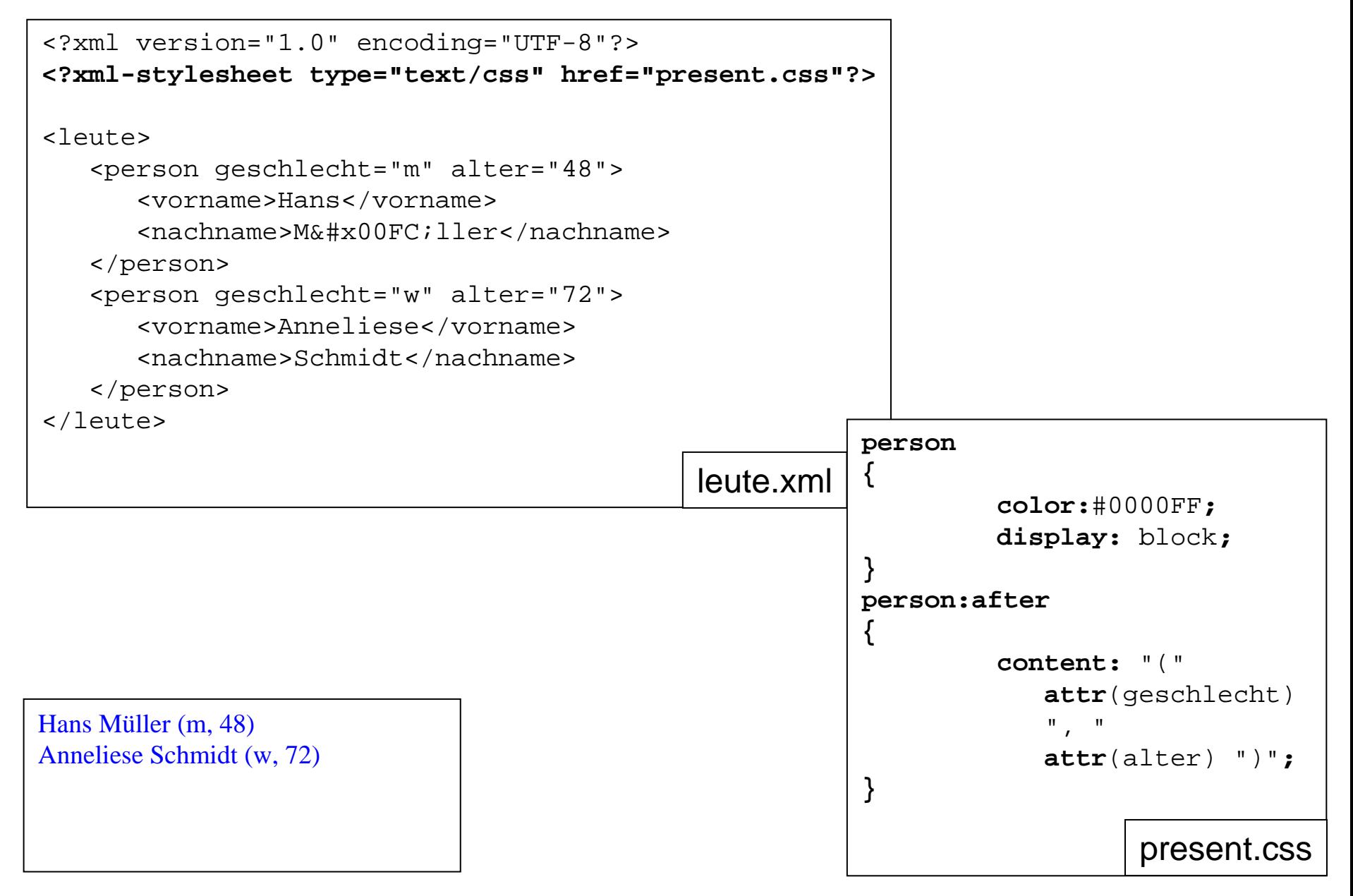

Beispieldatei:

wget <http://www.w3schools.com/xml/simple.xml>

## **<?xml-stylesheet type="text/css" href="present.css"?>** einfügen

"present.css" erstellen und ändern. Ergebnisse im Firefox überprüfen.

XML

 $XML + CSS$ <http://de.selfhtml.org/xml/darstellung/css.htm> 'Generated Content' (CSS 2.0): <http://www.w3.org/TR/CSS21/generate.html>

Belgian Waffles only \$5.95! two of our famous Belgian Waffles with plenty of real maple syrup

Strawberry Belgian Waffles only \$7.95! light Belgian waffles covered with strawberries and whipped cream

```
<?xml-stylesheet type="text/css" href="present.css"?>
```
### <breakfast\_menu>

```
<food>
```

```
<name>Belgian Waffles</name> 
                  <price>$5.95</price> 
                  <description>two of our famous Belgian Waffles with plenty of real 
                                  maple syrup</description> 
                  <calories>650</calories> 
         </food> 
         <food> <name>Strawberry Belgian Waffles</name> 
                  <price>$7.95</price> 
                  <description>light Belgian waffles covered with strawberries and
                                  whipped cream</description> 
                  <calories>900</calories> 
         </food> 
         <food> ...</breakfast_menu>
```

```
food{
          display: block;
}
                                            price:after
                                            {
                                                       content: "!";
                                            }
name {
          color:#FF0000;
          font-weight: bold;
}
price:before
{
          font-style: italic;
          content: "only ";
}
                                            description
                                            {
                                                       font-style: italic;
                                                       font-size: small;
                                                       display: block;
                                            }
                                             calories
                                            {
                                                       visibility: hidden;
                                             }
```
## XML DTD:

Erstellen Sie eine DTD zur Darstellung der Raumbelegung an der Uni. Dabei sollen folgende Aspekte berücksichtigt werden:

- Die Räume werden den verschiedenen Gebäuden zugeordnet.
- Ein Gebäude hat eine Adresse, die aus dem Namen der Straße und einer oder mehrerer Hausnummern besteht. Jedes Gebäude enthält mindestens einen Raum.
- Zu jedem Raum gibt es eine eindeutige Raumnummer (ID) und einen Belegungsplan.
- Optional kann ein Raum auch einen Namen erhalten.
- Ein Belegungsplan enthält Wochentage mit einer Abfolge von Belegungszeiten, angegeben durch Beginn und Dauer. Die Dauer kann auch weggelassen werden, dann wird "60" (Minuten) als Standardwert angenommen.
- Jeder Belegungszeit sind ein Fach und ein Dozent zugeordnet.

DTD-Übersicht:

<http://www.w3schools.com/dtd/default.asp>

XML/DTD-Validierung: <http://www.stg.brown.edu/service/xmlvalid/>

```
XML
```

```
<?xml version="1.0" encoding="UTF-8"?>
<!ELEMENT UniRaumbelegung (Gebaeude+)>
<!ELEMENT Gebaeude (Adresse, Raum+)>
<!ATTLIST Gebaeude Name CDATA #IMPLIED>
<!ELEMENT Adresse (Strasse, Hausnummer+)> 
<!ELEMENT Strasse (#PCDATA)>
<!ELEMENT Hausnummer (#PCDATA)>
<!ELEMENT Raum (Belegungsplan)>
<!ATTLIST Raum Nummer CDATA #REQUIRED
               Name CDATA #IMPLIED>
<!ELEMENT Belegungsplan (Wochentag+)>
<!ELEMENT Wochentag (Belegungszeit*)>
<!ATTLIST Wochentag Name CDATA #REQUIRED>
<!ELEMENT Belegungszeit (Fach, Dozent)>
<!ATTLIST Belegungszeit Beginn CDATA #REQUIRED
               Dauer CDATA "60"><!ELEMENT Fach (#PCDATA)>
<!ELEMENT Dozent (#PCDATA)>
```
DTD-Übersicht:

<http://www.w3schools.com/dtd/default.asp>

XML/DTD-Validierung: <http://www.stg.brown.edu/service/xmlvalid/>